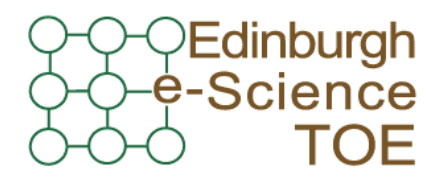

**Training Outreach and Education** http://www.nesc.ac.uk/training http://www.ngs.ac.uk

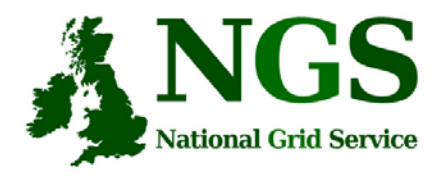

### NGS computation services: APIs and Parallel Jobs

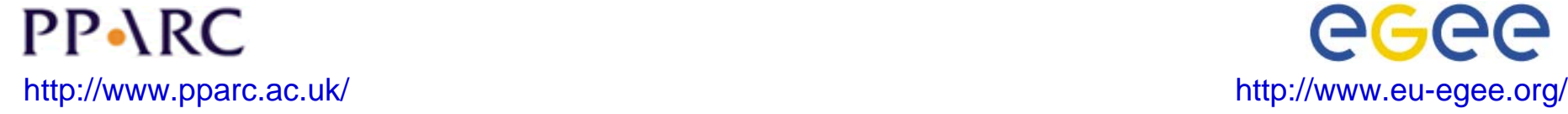

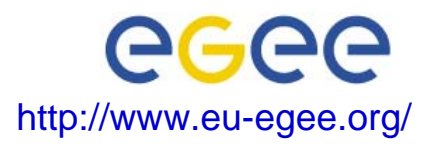

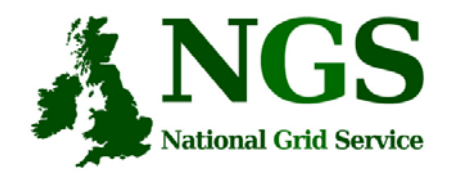

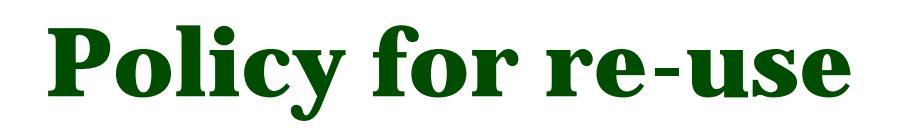

- • This presentation can be re-used, in part or in whole, provided its sources are acknowledged.
- • However if you re-use a substantial part of this presentation please inform training-support@nesc.ac.uk. We need to gather statistics of re-use: number of events and number of people trained. Thank you!!

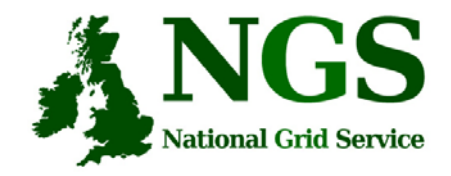

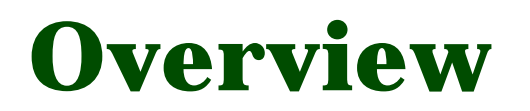

- The C and Java API's to the low-level tools
- Using multiple processors

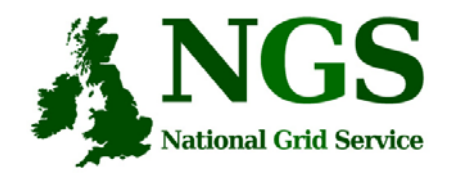

### **Job submission so far**

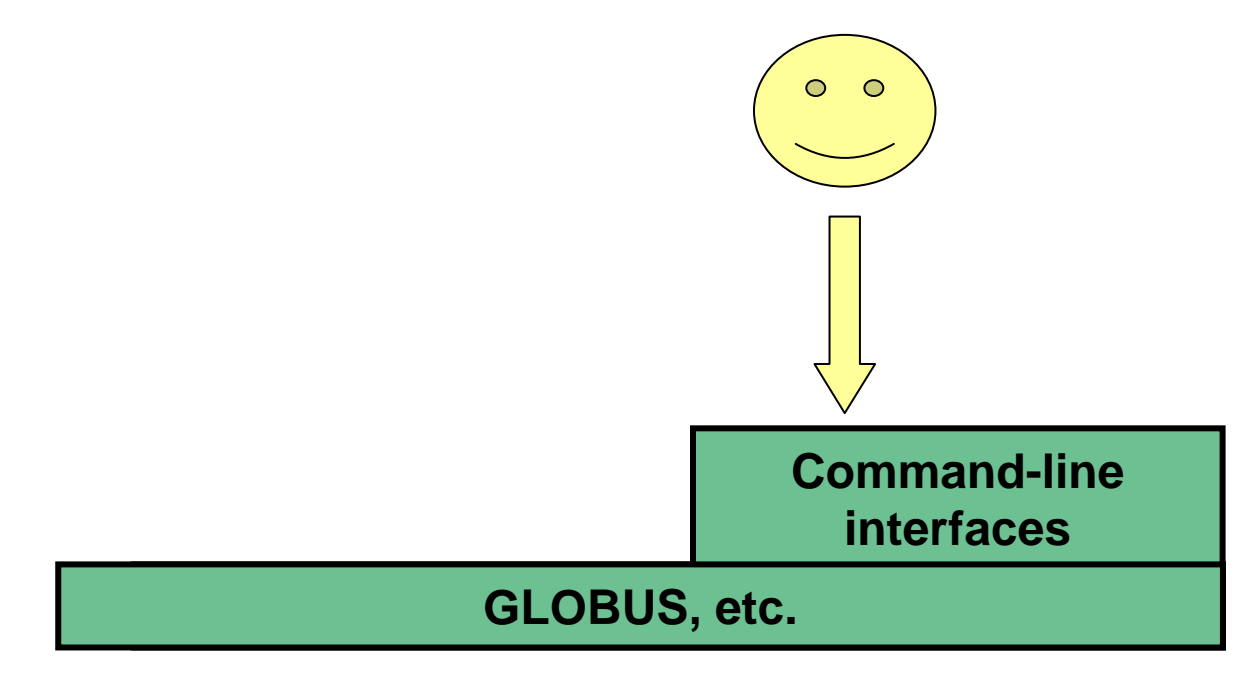

#### **User's Interface to the grid**

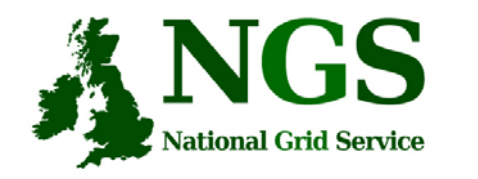

# **Application-specific tools**

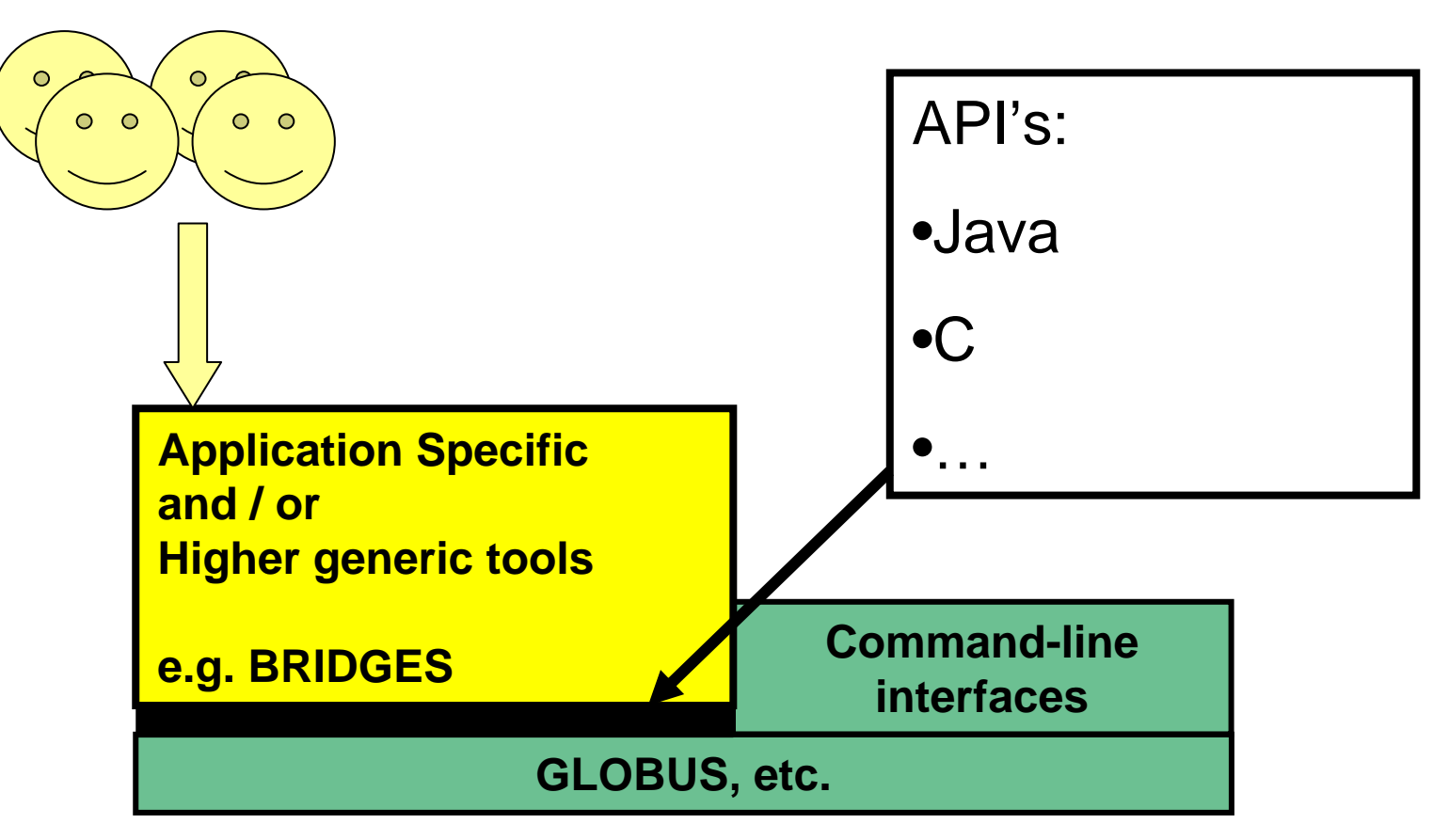

### **User's Interface to the grid**

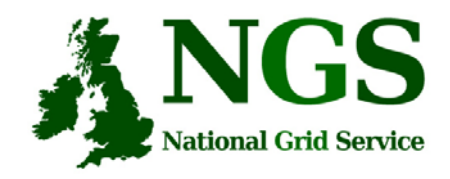

## **Available API's**

- C http://www.globus.org/developer/api-reference.html
- "Community Grid" CoG http://www.cogkit.org/
	- Java, Python, Matlab
	- (very limited functionality on Windows no GSI)

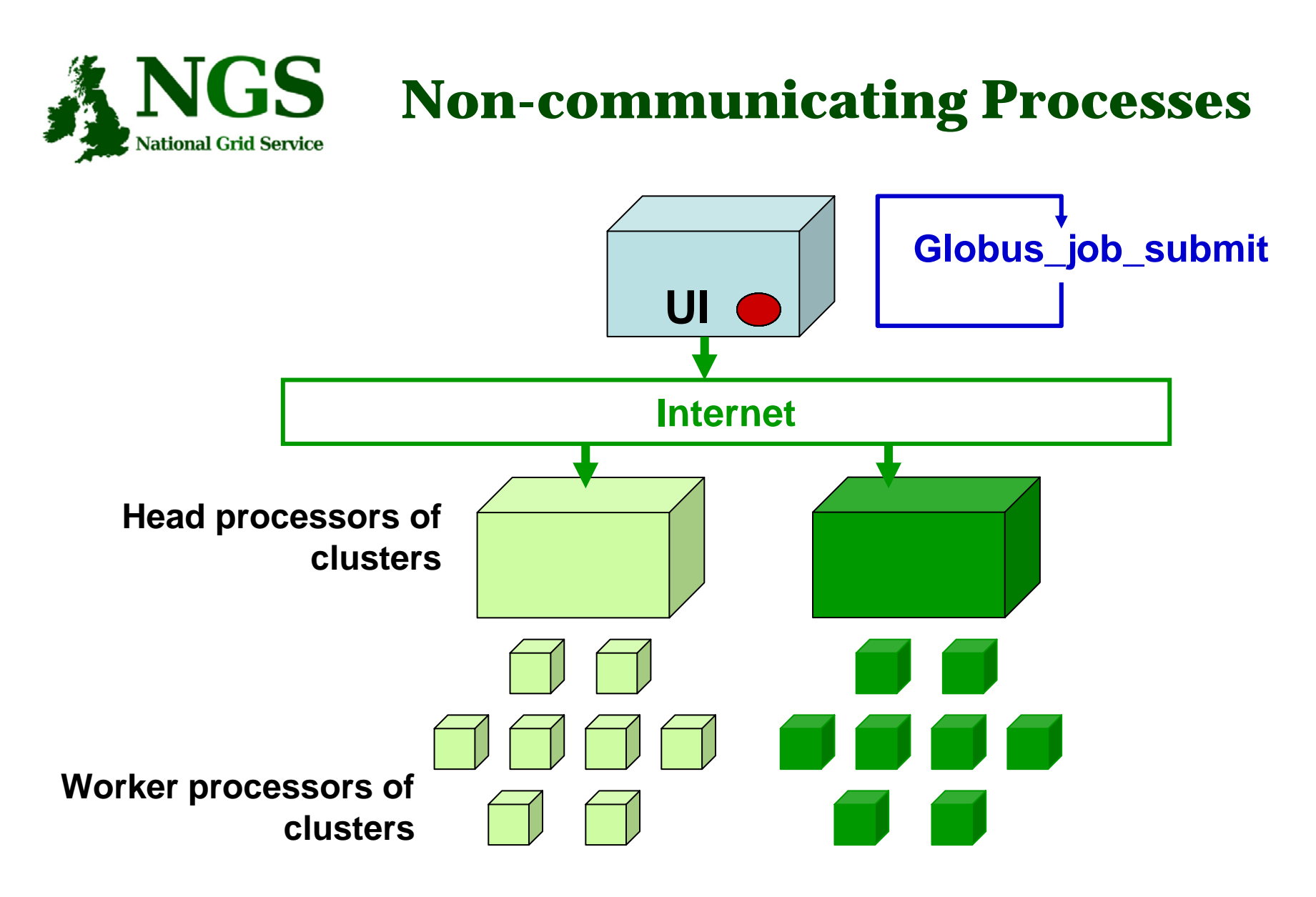

#### **Processes run without any communication between them**

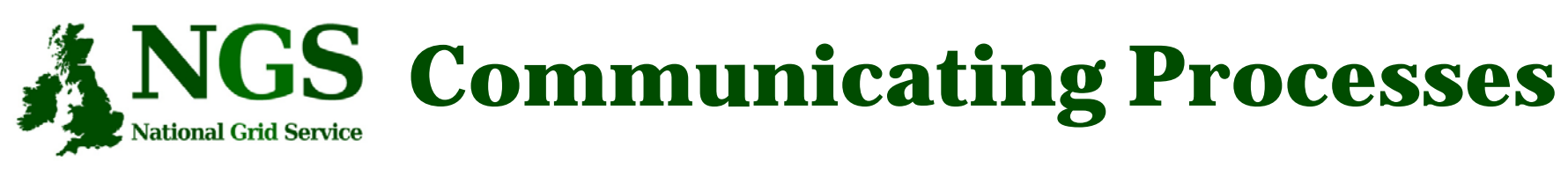

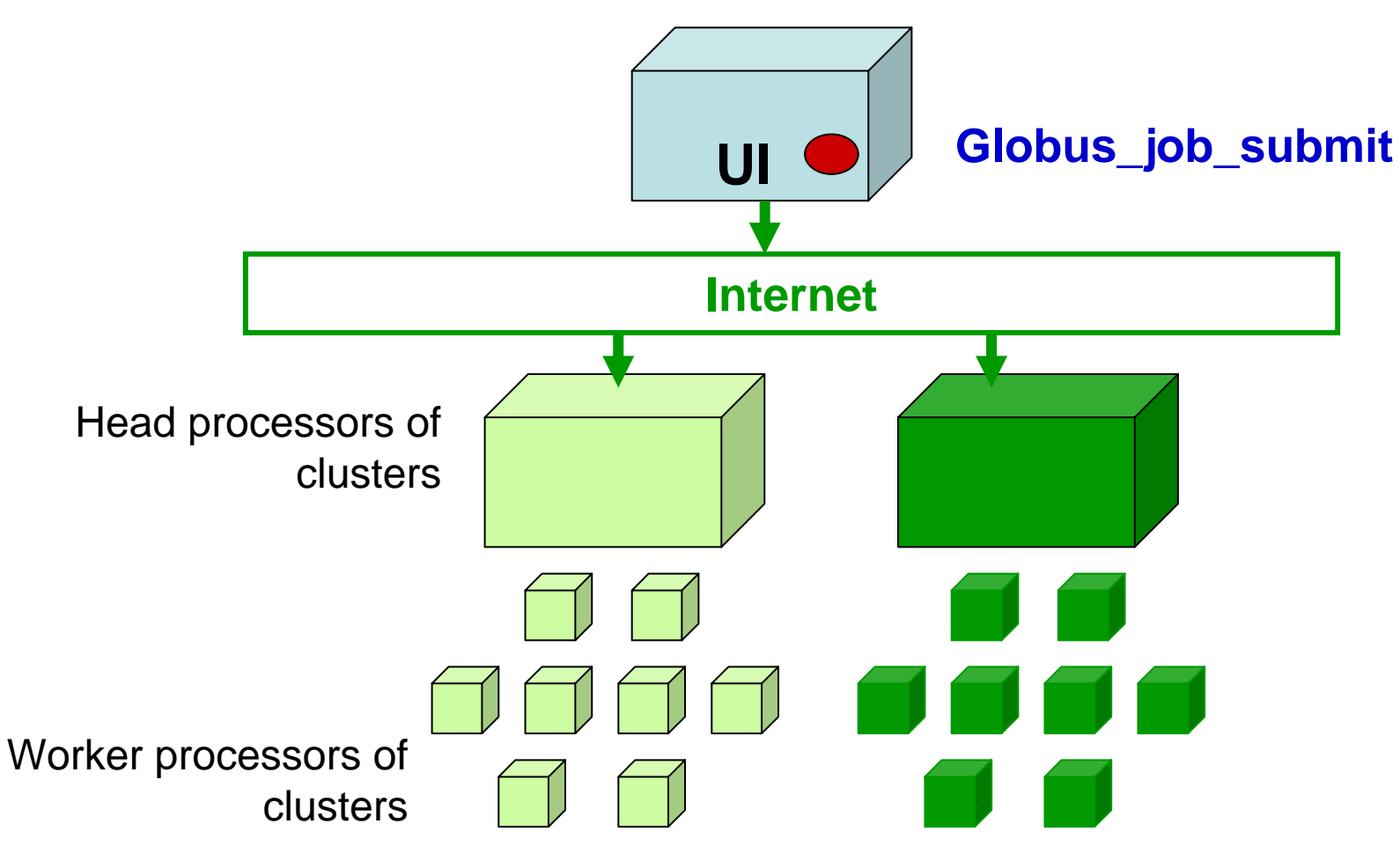

**Processes send messages to each other – Must run on same cluster**

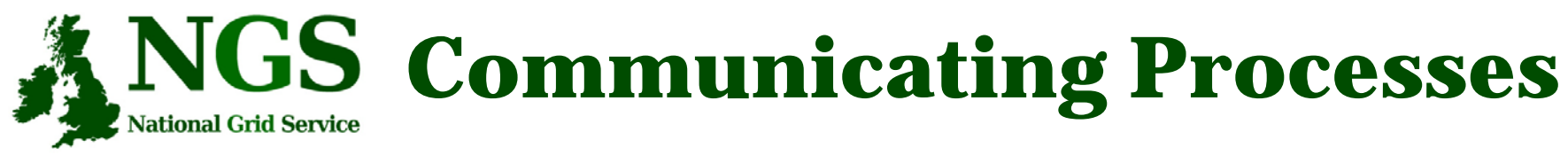

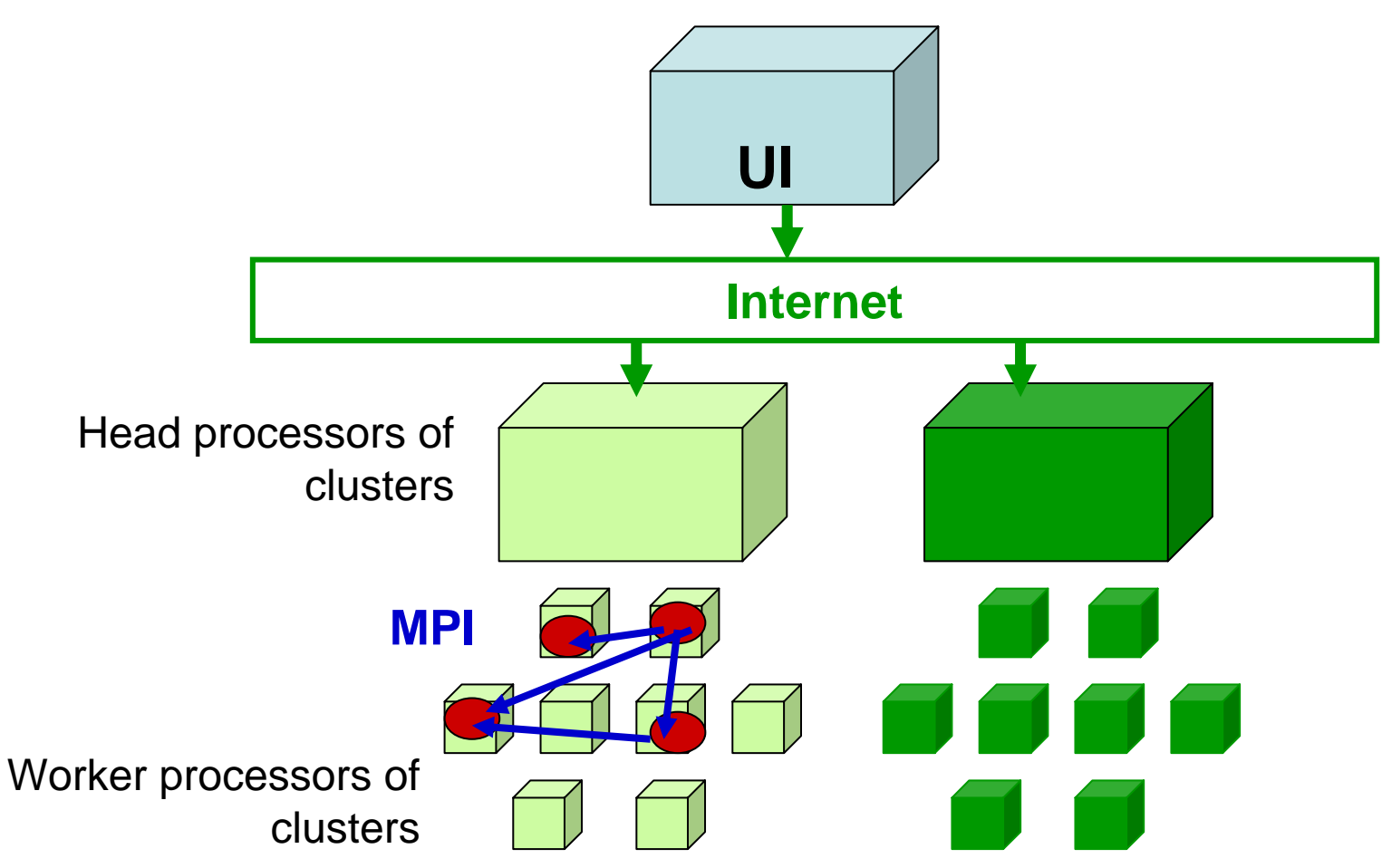

**Processes send messages to each other – Must run on same cluster**

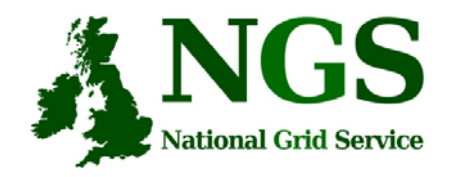

## **Modes of Parallelism**

**The NGS nodes open these routes to you – but you have to do a bit of work! (Grid is not magic!...)**

- Non-communicating processes: on NGS, multiple executables run from a script on the UI
- Communicating processes: on NGS, you run one globus-jobsubmit command – but need to code and build program so it is parallelised
	- MPI for distributed memory
	- OpenMP, multithreading only on a Cardiff node